# **Matplotlib**

**Diane Trout** 

## **Matplotlib**

Matplotlib is <sup>a</sup> matlab inspired 2d plottingpackage for python. It,

- **n** has "two APIs".
- **s** supports multiple backends.
- **is** (sometimes) easy to use from the interpreter.
- **has many, many plot types.**
- **a** can embed plots in gui toolkits.

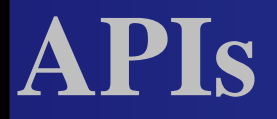

**Matplotlib's original purpose in life was to** make python more like matlab. **Provides interactive commands, like:** subplot(121) **plot([1,2,3],[2,3,4], 'r-')** subplot(122)  $\blacksquare$  scatter([2,1,3],[1,3,4])  $\blacksquare$  gca()  $\blacksquare$  show()

## **API**

**E.** However being written in python, those commands are backed by <sup>a</sup> class library.  $\blacksquare$  f = figure. Figure()  $\blacksquare$  canvas = FigureCanvasTkAgg(f)  $p = f.add\_subplot(111)$  $\blacksquare$  p.plot([1,2,3],[1,2,3])

**In the interpreter I tend to grab the results of** the matlab like commands (which returnpython objects) to customize my plot.

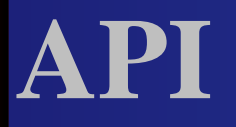

#### **Has 17 "backends"**

- **cocoa, fltk, gd, gdk, gtk, paint, postscript, qt,** svg, tk, wsx
- **•** (several of those come in "agg" and non-"agg" flavors)
- **•** (agg is a 2d rendering engine (http://antigrain.com)

### **Interpreter Issues**

- **But Some of the backends are less amenible to** use from an interpreter.
- **The GTK one is rather cranky, and will only let** you see <sup>a</sup> single plot.
- **The Theory and QtAgg work better.**
- **n** matplotlib.use("TkAgg") (or "QtAgg", etc).
- or change the default in matplotlibrc
- The problem is that once the first Gtk windowcloses, all subsequent calls block, andunfortunately Gtk is the default on linux.

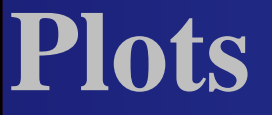

They have quite a few examples...

### **Simple Line Plot**

# keep namespaces clean **import** pylab as p

#plot our data**def** main(argv=None): series1 <sup>=</sup> [1,3,1,5,6,7,0,2,4,] # standard line plot p.plot(series1)p.show()

### **Matplotlib**

**I** I usually just look at the examples when trying to figure out what other plots to make. **For more information, [http://matplotlib.sf.ne](http://matplotlib.sf.net)t**